## Prácticas de Optimización

Jose Salvador Cánovas Peña y Silvestre Paredes Hernández Departamento de Matemática Aplicada y Estadística.

# Índice general

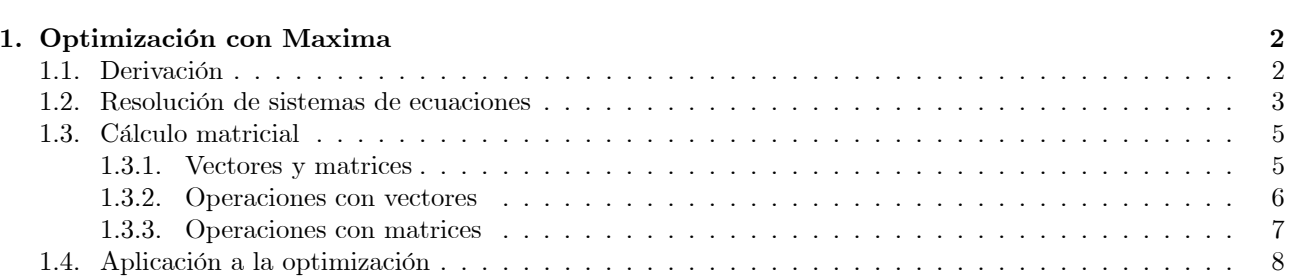

## Capítulo 1

# Optimización con Maxima

Maxima no dispone de sentencias específicas para la optimización no lineal, aunque sí las tiene para la lineal al tener implementado el algoritmo del simplex. Vamos a ver en esta práctica cómo abordar problemas no lineales, tal y como hemos estudiado en clase. Para ello, necesitaremos recordar concepto de derivación, resolución de sistemas de ecuaciones y cálculo matricial.

#### 1.1. Derivación

Supongamos que tenemos una función de una variable  $f(x)$  o de varias variables  $f(x_1, x_2, ..., x_n)$  a la que queremos calcular su derivada o derivada parcial respecto de alguna de sus variables. El comando que realiza ese cáculo con Maxima es diff, que realiza diversos cálculos. Por ejemplo si queremos calcular la derivada de  $f(x) = \sin x$  escribiremos

$$
\begin{array}{c} (\%i1) \; diff(\sin(x), x); \\ (\%o1) \; \cos(x) \end{array}
$$

especificando tanto la función como la variable respecto de la cual vamos a derivar. Así para calcular la derivada parcial con respecto a la variable y de la función  $f(x, y) = \sin (x + y)$  debemos escribir

$$
(\%i2) \; diff(\sin(x+y),y);
$$

$$
(\%o2) \; \cos(x+y)
$$

Para calcular la derivada n-ésima de  $f(x)$ , hemos de proceder con el comando  $diff(f, x, n)$ . Así la segunda derivada de  $f(x) = \sin x$  se calcula

$$
\begin{aligned} \left(\sqrt[6]{6i3}\right) \, diff(\sin(x), x, 2); \\ \left(\sqrt[6]{603}\right) \, -\sin(x) \end{aligned}
$$

y  $\frac{\partial^3 f}{\partial y^3}$  de la función  $f(x, y) = \sin(x + y)$  sería

( %4) (sin( + ) 3); ( %4) − cos( + )

Si ahora queremos calcular derivadas parciales cambiando la variable con la que derivamos. Por ejemplo calcular  $\frac{\partial^2 f}{\partial x \partial y}$  debemos escribir

$$
\begin{aligned} \text{(}\%\text{i5)} \; & \; \text{diff}(\sin(x+y), x, 1, y, 1); \\ \text{(}\%\text{o5)} \; & -\sin[x+y] \end{aligned}
$$

indicando que derivamos una vez respecto de x y otra respecto de y. Por ejemplo  $\frac{\partial^4 f}{\partial x^3 \partial y}$  se calcula tecleando

$$
\begin{aligned} \text{(%i6)} \; &diff(\sin(x+y), x, 3, y, 1); \\ \text{(%o6)} \; &sin[x+y] \end{aligned}
$$

La matriz Jacobiana se calcula con la sentencia jacobian, cuya sintaxis es

$$
jacobian([f_1(x_1,...,x_n),...,f_m(x_1,...,x_n)], [x_1,...,x_n])
$$

La matriz Hessiana se calcula con la sentencia hessian, cuya sintaxis es

hessian(f(x<sub>1</sub>, ..., x<sub>n</sub>), [x<sub>1</sub>, ..., x<sub>n</sub>])

Actividad 1 Calcula las derivadas de las siguientes funciones:

 $\big)$ .

1.  $f(x) = (\sin x)$ . 2.  $f(x) = \frac{\log(\cos x) \arcsin x}{e^x \log_4(x^2+10)}$ . 3.  $f(x) = 1 + \left(\frac{3x + e^x}{x^2 + \tan\sqrt{x}}\right)$ 

Actividad 2 Calcula la derivada cuarta y sexta de cada una de las funciones del ejercicio 1.

**Actividad 3** Calcula  $\frac{\partial f}{\partial x}$ ,  $\frac{\partial f}{\partial y}$ ,  $\frac{\partial^2 f}{\partial x \partial y}$ ,  $\frac{\partial^3 f}{\partial x^2}$ ,  $\frac{\partial^3 f}{\partial x \partial y \partial x}$  y  $\frac{\partial^4 f}{\partial x^4}$  de cada una de las siguientes funciones:

- 1.  $f (x, y) = \cos (\sin x y)$ .
- 2.  $f(x,y) = \arcsin\left(\frac{1}{x^2+y^2}\right)$  $\big).$

3. 
$$
f(x,y) = \frac{1 + \log(x + e^y)}{\sqrt{x^2 - \tan xy}}
$$
.

#### 1.2. Resolución de sistemas de ecuaciones

Supongamos que queremos resolver la ecuación polinómica  $x^2 + 2x - 4 = 0$ . El comando para resolverlas en Maxima es solve, de forma que para resolver la ecuación anterior escribiremos

$$
\begin{aligned} \text{(%i1) solve} (x^2 + 2*x - 4 = 0, x);\\ \text{(%o1) } [x = -\sqrt{5} - 1, x = \sqrt{5} - 1] \end{aligned}
$$

Este comando ya se introdujo al estudiar la resolución de sistemas de ecuaciones lineales y puede usarse la función programmode explicado anteriormente.

Si lo que buscamos son soluciones numéricas aproximadas, tanto reales como complejas, tenemos la sentencia allroots, de forma que al teclear

$$
\begin{aligned} \text{(%}i2) \text{ allroots}(x^2 + 2*x - 4 = 0, x);\\ \text{(%}o2) \ [x = 1,23606797749979, x = -3,23606797749979] \end{aligned}
$$

obtenemos las soluciones aproximadas.

La sentencia solve puede usarse para resolver sistemas de ecuaciones polinómicas, introduciéndolas en una lista junto con otra lista para las incógnitas. Por ejemplo, el sistema

$$
\begin{cases}\nx + y = 1 \\
xy + y^2 = 5\n\end{cases}
$$

se resolvería de forma exacta tecleando

$$
\begin{aligned} \text{(}\%\text{i3)}\ solve\big([x+y=1,x*y+y\hat{\;}2=5],[x,y]\big);\\ \text{(}\%\text{o3)}\ [[x=-4,y=5]] \end{aligned}
$$

Alternativamente, puede usarse la sentencia algsys, con sintaxis

$$
algys([eq_1,...,eq_n],[x_1,...,x_n])
$$

resuelve las ecuaciones polinómicas  $eq_1,..., eq_n$ . Por ejemplo, tecleando

$$
(\%i1) \ eq1 : x^2 - y^2 = 0;
$$
  

$$
(\%i2) \ eq1 : -1 - y + 2 \ * y^2 - x + x^2 = 0;
$$
  

$$
(\%i3) \ \text{algsys}([eq1, eq2], [x, y])
$$

produce la salida

$$
(\sqrt[6]{604})[[x = -\frac{1}{\sqrt{3}}, y = \frac{1}{\sqrt{3}}], [x = \frac{1}{\sqrt{3}}, y = -\frac{1}{\sqrt{3}}], [x = -\frac{1}{3}, y = -\frac{1}{3}], [x = 1, y = 1]]
$$

Si es una ecuación no polinómica, Maxima utiliza métodos iterativos de resolución numérica de ecuaciones como el algoritmo de Newton. La función que permite obtener las soluciones es find\_root, a la que habrá que introducir la ecuación, incógnita e intervalo donde queremos obtener la solución. Por ejemplo, para resolver la ecuación  $e^{-x} = x$ con Maxima debemos teclear

> $(\% i4) \; find \; root(exp(-x) = x, x, 0, 1);$  $( % 0.56714329040978)$

donde  $0$  y 1 indican que buscamos una solución en el intervalo  $(0, 1)$ . Si buscáramos la solución en otro intervalo disjunto con (0 1) veríamos como Maxima no es capaz de dar ninguna solución ya que esta no existe.

Además, podemos cargar el paquete newton1 que incorpora el método de Newton para resolver ecuaciones como la anterior con error prefijado por nosotros. Para ello hemos de teclear

$$
\begin{aligned} & (\text{\%i5})\ load(newton1); \\ & (\text{\%o5})\ \text{''C}: \texttt{/PROGRA}^2\texttt{/MAXIMA}^1, & 0-2/\text{share}/\text{maxima} \\ & /5,\text{28}, & 0-2/\text{share}/\text{numeric}/\text{newton1}.\text{mac"} \end{aligned}
$$

Una vez cargado el paquete newton1, podemos utilizar la sentencia newton con la sintaxis

 $newton(exp, var, pi, err),$ 

que proporcionará la solución aproximada de la ecuación  $\exp r = 0$ , con eroor  $err$  prefijado respecto de la variable  $var$ , con condición inicial  $pi$ . Por ejemplo, la ecuación anterior la podemos resolver tecleando

$$
(\%i6) new ton(exp(-x) - x, x, 0, 5, 0, 00001);
$$
  

$$
(\%o6) 0, 56714316503486
$$

con error  $0,0001$ .

Si tenemos sistemas de ecuaciones, podemos usar el paquete mnewton, que permite trabajar con sistemas al igual que hicimos con ecuaciones. Para usarlos cargamos el paquete

 $(\%i7)$  load("mnewton")\$

La sintaxis es de la forma

$$
mnewton([\exp r_1, \dots \exp r_n], [x_1, \dots, x_n], [pi_1, \dots, pi_n]),
$$

y resolverá el sistema  $\exp r_1 = 0$ , ...  $\exp r_n = 0$ . Por ejemplo

$$
\text{(%i8) } mnewton([x+3*log(x)-y^2, 2*x^2-x*y-5*x+1], [x, y], [5, 5]);
$$
\n
$$
\text{(%o8) } [[x=3,756834008012769, y=2,779849592817897]]
$$

Obviamente, lo complicado a la hora de usar estas sentencias es obtener las condiciones iniciales desde las que partir. Puede ser útil hacer representaciones gráficas a fin de ver si las soluciones existen y obtener un entorno de las mismas.

Actividad 4 Calcular las raíces de los siguientes polinomios, dando el resultado exacto si lo hubiere, y un resultado aproximado.

- 1.  $x^3 + 3x^2 x 1$ .
- 2.  $x^{10} 1$ .
- 3.  $5x^4 x^2 + x 1$ .
- $4. \quad x^5 x^3 + 1.$

Actividad 5 Resolver las siguientes ecuaciones numéricamente:

- 1.  $\cos x = \log x$ .
- 2.  $\log x = x$ .
- 3.  $e^{-x} = r^2$
- 4.  $\sin x^2 = x^3$ .

Actividad 6 Resolver los sitemas de ecuaciones siguientes:

- 1.  $x^2 + y^2 = 1$ ;  $x + y = 0.5$ .
- 2.  $x + 3y z = 1$ ;  $x y = 0$ ;  $2x + z = 7$ .
- 3.  $x + 3y = 0$ ;  $2x + 6y = 1$ .

#### 1.3. Cálculo matricial

#### 1.3.1. Vectores y matrices

Para escribir vectores de  $\mathbb{K}^n$  debemos de introducir cada una de las componentes del mismo entre corchetes, separándolas por comas. Así, el vector  $v = (1, 2, -1, 5)$  de  $\mathbb{R}^4$  se tecleará

$$
\begin{aligned} \n(\%i1) \ v : [1, 2, -1, 5]; \\
(\%o1) \ [1, 2, -1, 5] \n\end{aligned}
$$

Las matrices se introducirán por filas como un vector de vectores, ayudados de la sentencia matrix. Así la matriz  $M = \begin{pmatrix} 1 & 2 & -1 \\ 0 & 3 & 1 \end{pmatrix}$  se escribirá como

$$
\begin{array}{c} ( \% i2) \ M : matrix([1, 2, -1], [0, 3, 1]); \\ (\% i2) \left[ \begin{array}{cc} 1 & 2 & -1 \\ 0 & 3 & 1 \end{array} \right] \end{array}
$$

Para la matriz identidad de  $M_{n\times n}(\mathbb{K})$  tenemos asignado el nombre

 $ident(n),$ 

mientras que tecleando

$$
diagmatrix(n, x)
$$

introducimos una matriz diagonal de tamaño  $n \times n$  con el valor  $x$  en cada elemento de la diagonal principal. Si tenemos instroducida la matriz  $M$ , las sentencia

 $row(M, i)$ 

devuelve la fila i-esima (con formato de matriz), mientras que

 $\text{col}(M, i)$ 

devuelve la columna i—esima. Por ejemplo

$$
(\%i1) M : matrix([1, 2, -1], [0, 3, 1]);
$$
  
\n
$$
(\%i1) \begin{bmatrix} 1 & 2 & -1 \\ 0 & 3 & 1 \end{bmatrix}
$$
  
\n
$$
(\%i2) \text{ col}(M, 2);
$$
  
\n
$$
(\%o2) \begin{bmatrix} 2 \\ 3 \end{bmatrix}
$$
  
\n
$$
(\%i3) \text{ row}(M, 1);
$$
  
\n
$$
(\%o3) [1 2 - 1]
$$

Otra sentencia interesante es

 $entermatrix(n, m)$ 

con la que se introduce de forma interactiva una matriz  $n \times m$ . Si  $n = m$  (matriz cuadrada), la función pregunta primero si la matriz que se va a introducir es diagonal, simétrica, antisimétrica o general, y una vez contestado se van introduciendo los valores de la misma.

#### 1.3.2. Operaciones con vectores

Dados dos vectores  $v_1$  y  $v_2$  y un número real  $\lambda$ , se definen con Mathematica las siguientes operaciones:

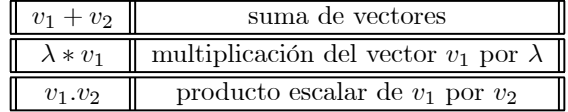

Por ejemplo, si introducimos los vectores de  $\mathbb{R}^3$   $v = (1,2,1)$  y  $u = (0,1,0)$  podemos calcular la suma de ambos,  $2v$  y el producto escalar de ambos vectores del siguiente modo:

$$
(\%i1) \ v : [1,2,1]; u : [0,1,0];
$$
  
\n
$$
(\%o1) [1,2,1]
$$
  
\n
$$
(\%o2) [0,1,0]
$$
  
\n
$$
(\%i3) \ u + v;
$$
  
\n
$$
(\%o3) [1,3,1]
$$
  
\n
$$
(\%i4) \ 2 * v;
$$
  
\n
$$
(\%o4) [2,4,2]
$$
  
\n
$$
(\%i5) \ u.v;
$$
  
\n
$$
(\%o5) \ 2
$$

Actividad 7 Dados los vectores  $v = (1, 2, 3, 4), u = (3, -1, 0, 2)$  y  $w = (2, 0, 0, 1)$  calcular:

(a) 
$$
(w.v)u
$$
 (b)  $u - 2v + 3w$  (c)  $(2u + v).w$   
(d)  $||w||$  (e)  $||u - v||$  (f)  $u - v + w$ 

#### 1.3.3. Operaciones con matrices

Dadas dos matrices  $A, B$  definidas en Mathematica, podemos realizar las siguientes operaciones con ellas, siempre que éstas puedan hacerse:

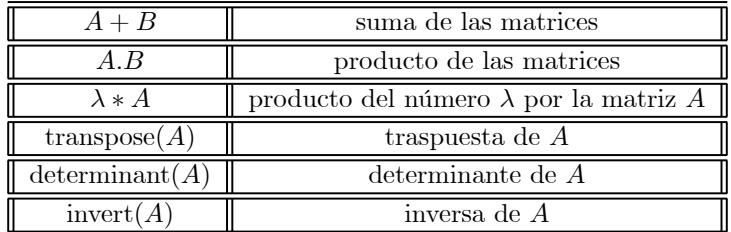

Si por ejemplo tenemos las matrices

y

$$
A = \begin{pmatrix} 1 & 2 & 1 \\ 1 & 0 & 1 \\ 0 & 1 & 1 \end{pmatrix}
$$

$$
B = \begin{pmatrix} 2 & 1 & -1 \\ 0 & -1 & 0 \\ 1 & 2 & 3 \end{pmatrix},
$$

podemos calcular su suma, producto,  $A^t$ , |A| y  $A^{-1}$  de la siguiente forma:

$$
(\%i1) A : matrix([1, 2, 1], [1, 0, 1], [0, 1, 1])\$;
$$
  
\n
$$
(\%i2) B : matrix([2, 1, -1], [0, -1, 0], [1, 2, 3])\$;
$$
  
\n
$$
(\%i3) A + B;
$$
  
\n
$$
(\%o3) \begin{bmatrix} 3 & 3 & 0 \\ 1 & -1 & 1 \\ 1 & 3 & 4 \end{bmatrix}
$$
  
\n
$$
(\%i4) transpose(A)
$$
  
\n
$$
(\%o4) \begin{bmatrix} 1 & 1 & 0 \\ 2 & 0 & 1 \\ 1 & 1 & 1 \end{bmatrix}
$$
  
\n
$$
(\%i5) determinant(A)
$$
  
\n
$$
(\%o5) - 2
$$
  
\n
$$
(\%i6) invert(A)
$$
  
\n
$$
(\%o6) \begin{bmatrix} \frac{1}{2} & \frac{1}{2} & -1 \\ -\frac{1}{2} & \frac{1}{2} & 1 \end{bmatrix}
$$

**Actividad 8** Dados las matrices  $A = \begin{pmatrix} 1 & 2 & 4 \\ 2 & 2 & 4 \end{pmatrix}$ 2 3 −1  $\setminus$  $\, ,\, B\, =$  $\sqrt{2}$  $\mathsf{l}$ 011 101 110  $\setminus$  $\Bigg), \ C \ = \ \begin{pmatrix} -1 & 1 \\ 2 & -1 \end{pmatrix}$  $2 -1$  $\setminus$  $y$  D =  $\overline{a}$ 

$$
\left(\begin{array}{ccc} 0 & -1 & 0 \\ 2 & 0 & 5 \\ 2 & 1 & 0 \end{array}\right) \text{ calcular:}
$$

(a) CAB (b) 
$$
A(B+C)
$$
 (c)  $(B^t + C)$   
(d)  $CAB^tD^{-1}$  (e)  $AD^tB^{-1}$  (f)  $B^{-1}D$ 

Actividad 9 Calcular el determinante de las siguientes matrices cuadradas

 $\sim$ 

$$
(a) \begin{vmatrix} 3-i & 5 & 7 & 2 \\ 2-6i & 4 & 1 & 1 \\ -2 & 0 & 0 & 0 \\ 1 & 1-i & 3 & 4 \end{vmatrix} (b) \begin{vmatrix} 1 & \cos x & \cos 2x \\ \cos x & \cos 2x & \cos 3x \\ \cos 2x & \cos 3x & \cos 4x \end{vmatrix} (c) \begin{vmatrix} x & a & b & c \\ a & x & 0 & 0 \\ b & 0 & x & 0 \\ c & 0 & 0 & x \end{vmatrix}
$$

### 1.4. Aplicación a la optimización

Vamos a ver cómo aplicar los anteriores conceptos a problemas de optimización. Por ejemplo, vamos a considerar el problema

Optimizar 
$$
x + 2y + 3z
$$
  
\nSubject a  $x + y + z \le -1$ .  
\n $x^2 + y^2 = 1$ .

Vemos en primer lugar que todos los puntos son regulares, ya que si calculamos

$$
\begin{aligned} \text{(%i1) } jacobian([x+y+z+1,x^2+y^2-1],[x,y,z])\\ \text{(%o1) } \left(\begin{array}{cc} 1 & 1 & 1\\ 2x & 2y & 0 \end{array}\right) \end{aligned}
$$

que solo puede tener rango menor que dos si  $x = y = 0$ , cosa que es imposible por la ligadura  $x^2 + y^2 = 1$ , por lo que todos los puntos son regulares.

Planteamos el Lagraniano

 $(\%i2)$   $lag : x + 2*y + 3*z + mu*(x+y+z+1) + lambda*(x^2+y^2-1)\$ 

y derivamos y definimos ecuaciones

$$
(\%i3) \ eq1: diff(lag, x) = 0\$\
$$
  

$$
(\%i4) \ eq2: diff(lag, y) = 0\$\
$$
  

$$
(\%i5) \ eq3: diff(lag, z) = 0\$\
$$
  

$$
(\%i6) \ eq4: x^2 + y^2 = 1\$\
$$
  

$$
(\%i7) \ eq5: x + y + z = 1\$\
$$

La condicón de holgura es

$$
\mu(x + y + z + 1) = 0,
$$

de donde hemos de distinguir dos casos:

Si  $\mu \neq 0$ , resolvemos

$$
(\%i8) \ solve([eq1, eq2, eq3, eq4, eq5], [x, y, z, mu, lambda]);
$$

$$
(\%o8) \begin{aligned} \text{[[}x &= \frac{2}{\sqrt{5}}, y = \frac{1}{\sqrt{5}}, z = \frac{\sqrt{5} - 3}{\sqrt{5}}, mu = -3, lambda = \frac{\sqrt{5}}{2} \text{]}, \\ \text{[}x &= -\frac{2}{\sqrt{5}}, y = -\frac{1}{\sqrt{5}}, z = \frac{\sqrt{5} + 3}{\sqrt{5}}, mu = -3, lambda = -\frac{\sqrt{5}}{2} \text{]} \end{aligned}
$$

Si  $\mu = 0$ , entonces particularizamos

 $(\% i9)$   $mu: 0$$ 

y repetimos las operaciones

$$
(\,\%i10)\,\,lag: x + 2 * y + 3 * z + mu * (x + y + z + 1) + lambda * (x^2 + y^2 - 1)\$,
$$

y derivamos y definimos ecuaciones

$$
(\%i11) \ eq1 : diff(lag, x) = 0\$\
$$

$$
(\%i12) \ eq2 : diff(lag, y) = 0\$\
$$

$$
(\%i13) \ eq3 : diff(lag, z) = 0\$\
$$

$$
(\%i14) \ eq4 : x^2 + y^2 = 1\$\
$$

y al resolver el sistema obtenemos

$$
(\,\%i15)\; solve([eq1,eq2,eq3,eq4,eq5],[x,y,z,mu,lambdaa]);
$$

 $(\%o15)$ 

que indica que no hay solución. Así, tenemos como posibles extremos los casos

$$
x = \frac{2}{\sqrt{5}}, y = \frac{1}{\sqrt{5}}, z = \frac{\sqrt{5} - 3}{\sqrt{5}}, mu = -3, lambda = \frac{\sqrt{5}}{2}
$$

$$
x = -\frac{2}{\sqrt{5}}, y = -\frac{1}{\sqrt{5}}, z = \frac{\sqrt{5} + 3}{\sqrt{5}}, mu = -3, lambda = -\frac{\sqrt{5}}{2}
$$

y

que únicamente pueden ser máxima al ser 
$$
mu < 0
$$
. Calculamos el Hessiano del lagrangiano nacional

 $(\%i16)$   $kill(mu)\$ 

$$
(\sqrt{3}i17) \ lag: x + 2*y + 3*z + mu*(x+y+z+1) + lambda*(x^2+y^2-1)
$$

Construimos la matriz Hessiana

$$
(\,\%i18)\,\,hess: hessian(lag,[x,y,z]);
$$

$$
\left(\begin{array}{cc}\n\%o18\n\end{array}\right)\n\left(\begin{array}{cc}\n2lambda & 0 & 0 \\
0 & 2lambda & 0 \\
0 & 0 & 0\n\end{array}\right)
$$

El posible máximo

$$
x = \frac{2}{\sqrt{5}}, y = \frac{1}{\sqrt{5}}, z = \frac{\sqrt{5} - 3}{\sqrt{5}}, mu = -3, lambda = \frac{\sqrt{5}}{2}
$$

se particulariza en la matriz Hessiana

$$
\left(\begin{array}{ccc} \sqrt{5} & 0 & 0 \\ 0 & \sqrt{5} & 0 \\ 0 & 0 & 0 \end{array}\right)
$$

primera no es posible como máximo ya que, como puede comprobarse fácilmente (si la matriz no es diagonal habria que calcular el determinante de los menores principales de la matriz), el Hessiano en dicho punto es semidefinido positivo, por lo que nos quedamos con la segunda

$$
x = -\frac{2}{\sqrt{5}}, y = -\frac{1}{\sqrt{5}}, z = \frac{\sqrt{5} + 3}{\sqrt{5}}, mu = -3, lambda = -\frac{\sqrt{5}}{2}
$$

$$
\begin{pmatrix} -\sqrt{5} & 0 & 0\\ 0 & -\sqrt{5} & 0\\ 0 & 0 & 0 \end{pmatrix},
$$

cuyo Hessiano es

que es semidefinido negativo (si la matriz no es diagonal habria que calcular el determinante de los menores principales de la matriz).

Para calcular el espacio tangente a dicho punto calculamos

$$
(\%i19) \ jacobian([x + y + z + 1], [x, y, z])
$$

$$
(\%o18) [1 1 1]
$$

$$
(\%i20) \ jacobian([x^2 + y^2 - 1], [x, y, z])
$$

$$
(\%o20) [2x 2y 0]
$$

particularizamos en el punto

$$
\begin{array}{rcl} (\%\ 21) \ f1 & : & [1, 1, 1] \$ \\ & f2 & : & [-4/sqrt(5), -1/sqrt(5), 0] \$ \end{array}
$$

y construimos las ecuaciones

$$
(\%i22) \; ecu1 : f1.[x, y, z] = 0\$\
$$

$$
(\%i23) \; ecu2 : f2.[x, y, z] = 0\$\
$$

y resolvemos las ecuaciones

$$
(\,\%i24)\,\, solve([ecu1,ecu2],[x,y,z])
$$

$$
(\%o24) [[x = \frac{\%r1}{3}, y = -\frac{4 * \%r1}{3}, z = \%r1]]
$$

por lo que si definimos

$$
(\%i25) \; hess: matrix([-sqrt(5), 0, 0], [0, -sqrt(5), 0], [0, 0, 0])\$
$$

y calculamos

$$
(\%i26) [\%r1/3, -(4*\%r1)/3, \%r1].hess.[\%r1/3, -(4*\%r1)/3, \%r1]
$$

$$
(\%o26) - \frac{17\sqrt{5}\%r1^2}{9}
$$

que es negativo, por lo que el punto es cuestión es un máximo.

Actividad 10 Resuelve el problema

Optimizar 
$$
x^2 + 2(y - 1)
$$
  
Subjecto a  $x + y^2 \le 1$ 

Actividad 11 Resuelve el problema

Optimizar 
$$
x^2y
$$
  
Sujeto a  $x^2 + y^2 = 1$ 

Actividad 12 Determina los óptimos de  $f(x, y, z) = xy + yz + zx$ , sujeto a la restricción  $x + y + z = 120$ 

Actividad 13 Resuelve el siguiente problema

Optimizar 
$$
-x^2 + 2y + z
$$
  
\nSujeto a  $x + 2y - z = 0$   
\n $2y + z = 0$ 

Actividad 14 Resuelve mediante el método de los multiplicadores de K.K.T. el siguiente problema de programación no lineal: Optimizar

$$
\begin{array}{ll}\n\text{Optimization} & z \\
\text{Subjecto a} & x^2 + y^2 \le 8 \\
& x + y + z \ge 1 \\
& x + y + z \le 4 \ge 0\n\end{array}
$$